### **Allegato B**

# **Predisposizione e sottoscrizione da parte dei RUP, tramite Procedura Flussi, della dichiarazione sull'assenza di conflitto di interessi ai sensi dell'art. 42 del D.Lgs. n. 50/2016**

Versione del 06/06/2023

# **1. Introduzione**

 $\overline{a}$ 

Lo strumento descritto nelle presenti linea guida permette, nell'ambito di ogni singola procedura di appalto o concessione (compresi gli affidamenti diretti), la stesura semplificata e la sottoscrizione di una dichiarazione sull'assenza di conflitto di interessi da parte dei Responsabili Unici del Procedimento (RUP).

Tale dichiarazione deve essere resa precedentemente alla nomina, con l'impegno a comunicare eventuali variazioni che dovessero intervenire successivamente. Qualora al momento della nomina si ritenga di trovarsi in una situazione di conflitto di interessi, sarà necessario comunicarlo (anche verbalmente) al soggetto che intende effettuare la nomina, in modo che quest'ultimo possa individuare un'altra persona a cui conferire l'incarico.

Si ricorda che, ai sensi del citato art. 42, si ha conflitto di interessi quando il personale di una stazione appaltante o di un prestatore di servizi che, anche per conto della stazione appaltante, interviene nello svolgimento della procedura di aggiudicazione degli appalti e delle concessioni o può influenzarne, in qualsiasi modo, il risultato, ha, direttamente o indirettamente, un interesse finanziario, economico o altro interesse personale che può essere percepito come una minaccia alla sua imparzialità e indipendenza nel contesto della procedura di appalto o di concessione; in particolare, costituiscono situazione di conflitto di interesse quelle che determinano l'obbligo di astensione previste dal[l'art. 7 del DPR n. 62](https://www.bosettiegatti.eu/info/norme/statali/2013_0062.htm)/2013<sup>1</sup> .

## **2. Predisposizione e sottoscrizione della dichiarazione**

Dall'Area Riservata di Ateneo, accedere all'applicativo "Firma decreti e determine", cosiddetta "Procedura Flussi".

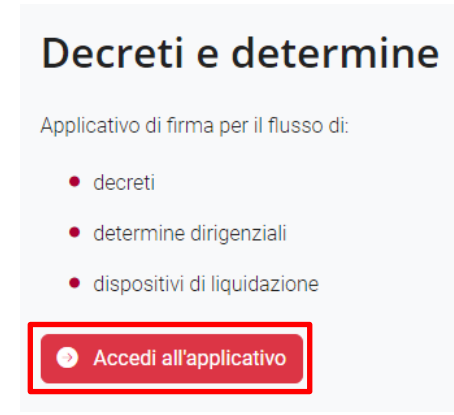

 $^1$ Ossia situazioni in cui siano coinvolti interessi propri, di parenti, di affini entro il secondo grado, del coniuge o di conviventi, oppure di persone con le quali si abbia rapporti di frequentazione abituale, ovvero, di soggetti od organizzazioni con cui si abbia o il coniuge abbia causa pendente o grave inimicizia o rapporti di credito o debito significativi, ovvero di soggetti od organizzazioni di cui si sia tutore, curatore, procuratore o agente, ovvero di enti, associazioni anche non riconosciute, comitati, società o stabilimenti di cui si sia amministratore o gerente o dirigente, nonché in ogni altro caso in cui esistano gravi ragioni di convenienza.

Cliccando su "Nuovo", selezionare "Dich. Assenza Conflitto di Interessi RUP".

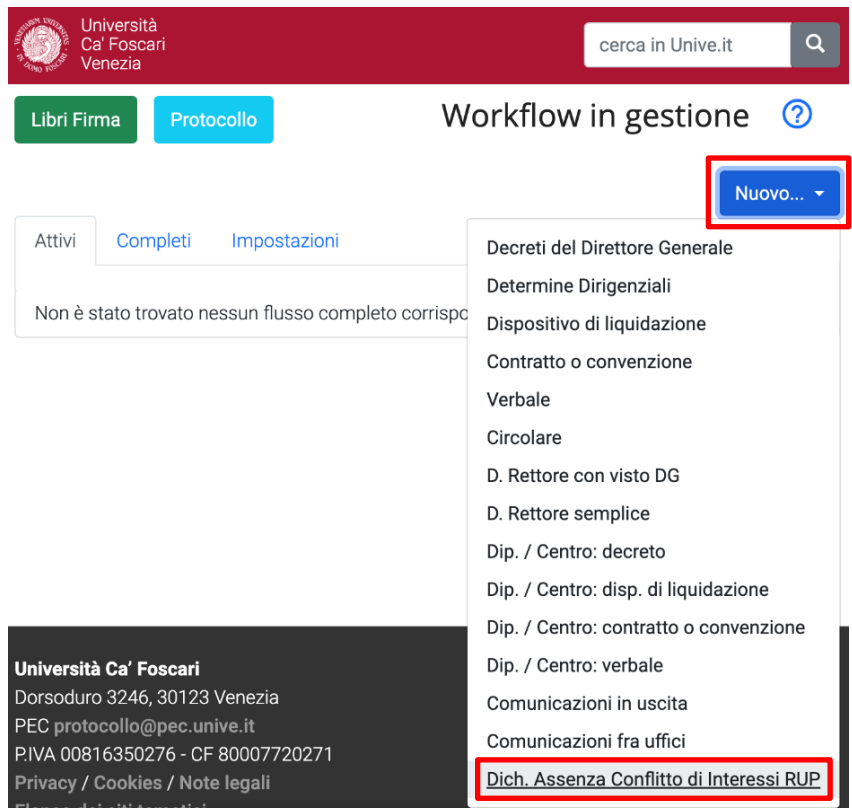

La procedura individua in automatico il nominativo del RUP che sta operando (che agisce come RPA rispetto alla propria dichiarazione) e il nominativo del relativo Dirigente/Responsabile (ossia il soggetto che nomina il RUP), unitamente alla specifica della struttura di appartenenza.

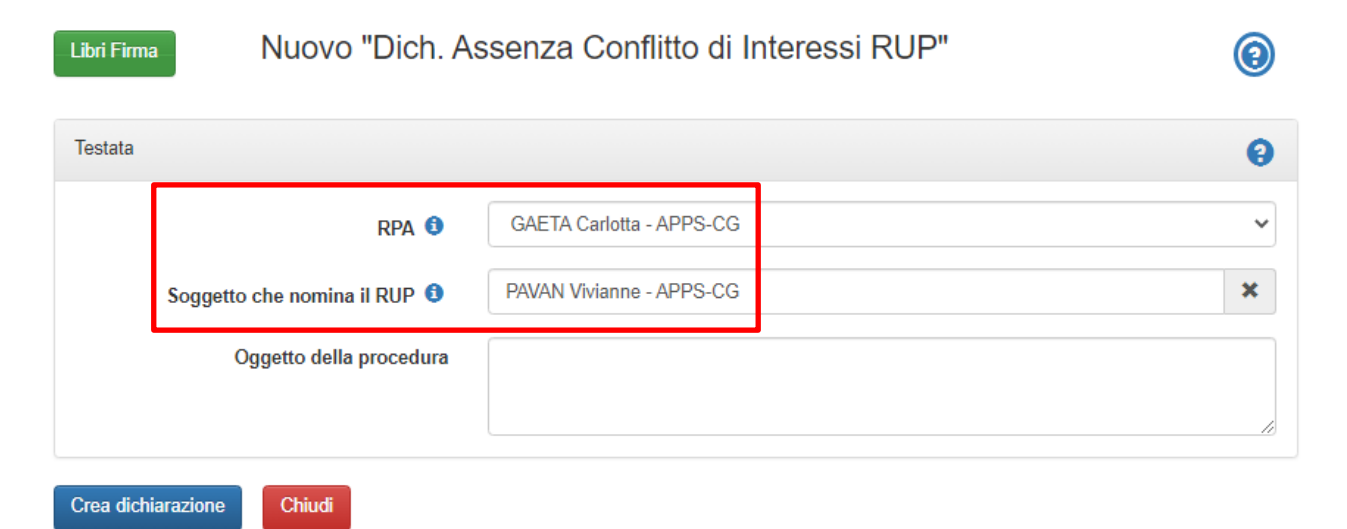

Se necessario, dopo aver cliccato sul pulsante X, è possibile digitare e selezionare nominativi/strutture diversi per indicare il soggetto che deve effettuare la nomina del RUP con riferimento alla specifica procedura.

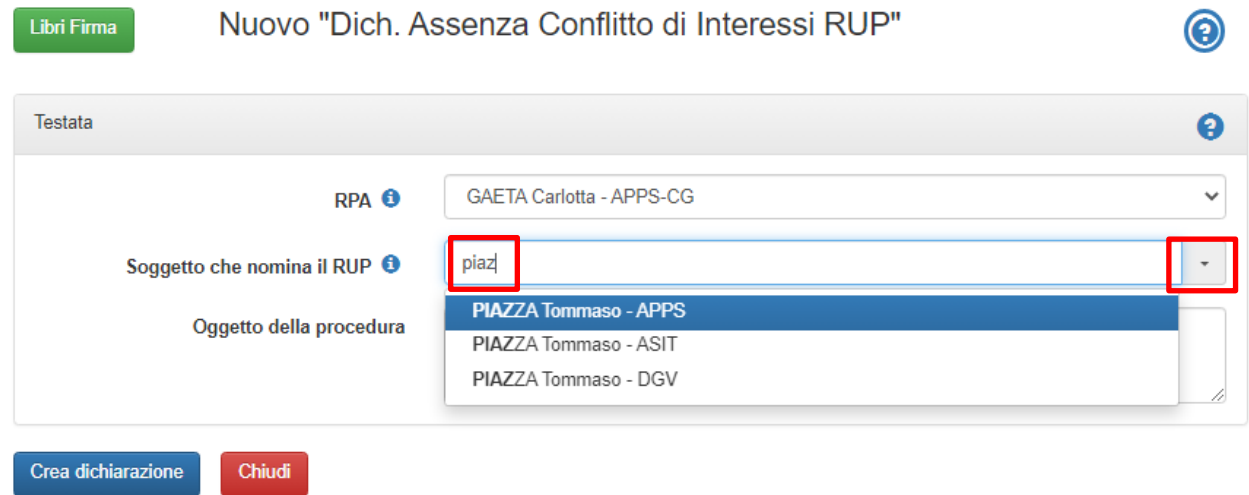

Indicare l'oggetto della procedura rispetto alla quale si sta rendendo la dichiarazione (in questa fase precedente alla nomina a RUP, il CIG non è ancora disponibile).

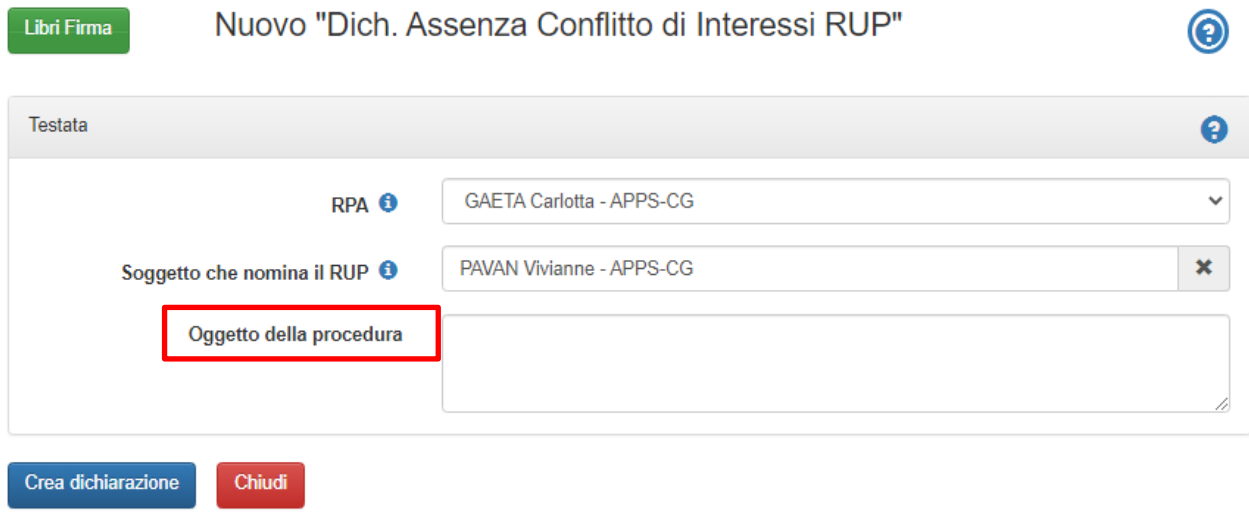

Cliccare su "Crea dichiarazione".

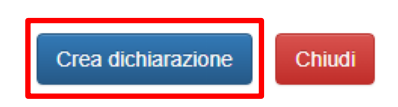

Nella sezione "Workflow in gestione", tra i documenti "Attivi" compare la dichiarazione appena creata, che è possibile visualizzare in anteprima o scaricare in versione pdf tramite gli appositi pulsanti. In calce alle presenti Linee Guida viene riportato un esempio di dichiarazione.

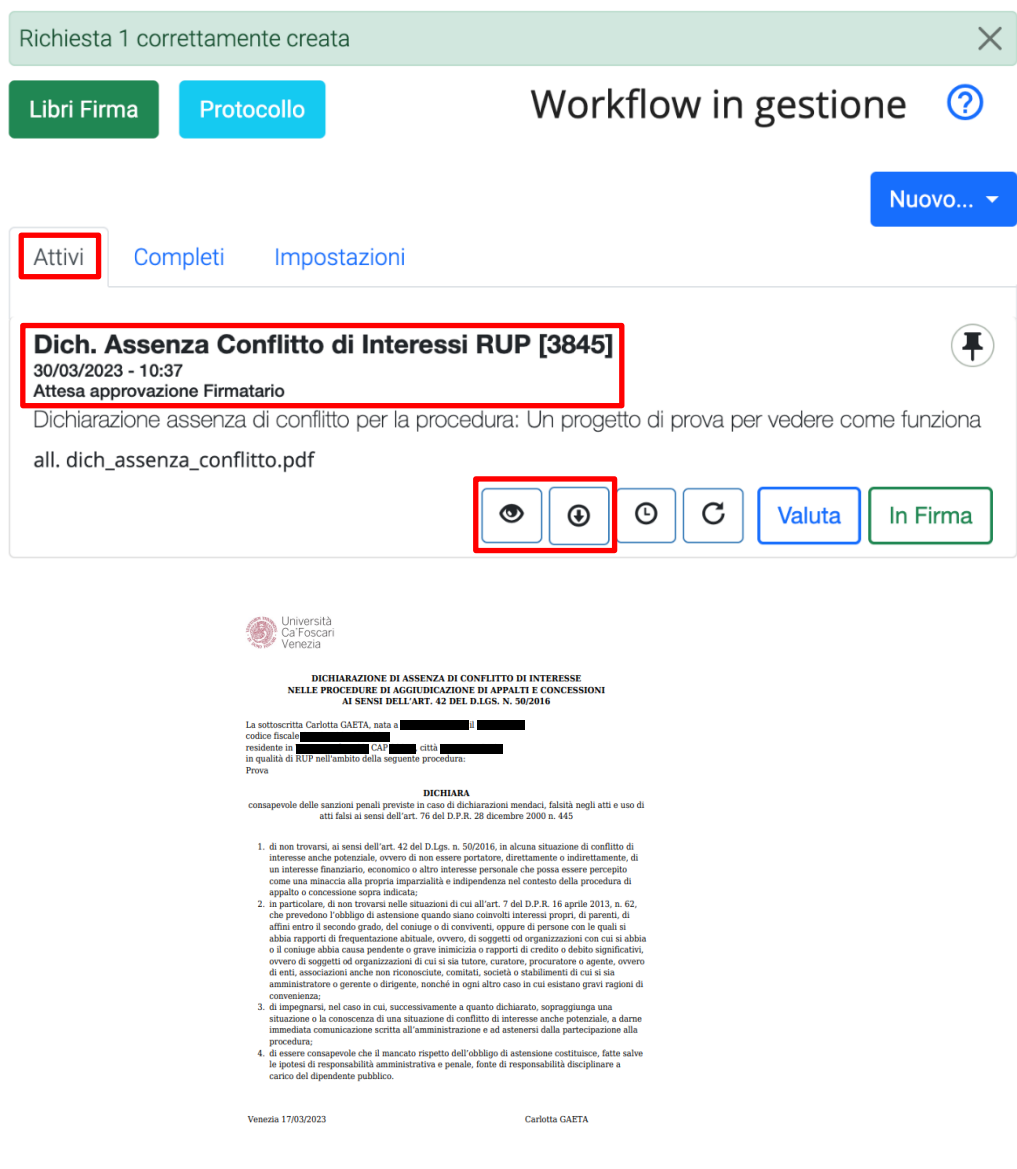

Cliccando su "Valuta", oltre a visionare il testo è possibile visualizzare o riposizionare la firma grafica.

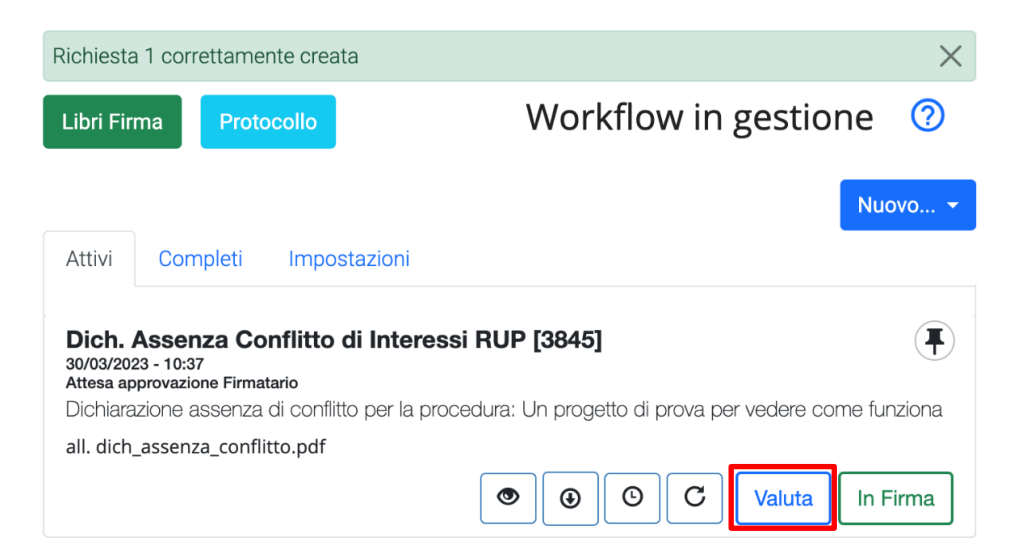

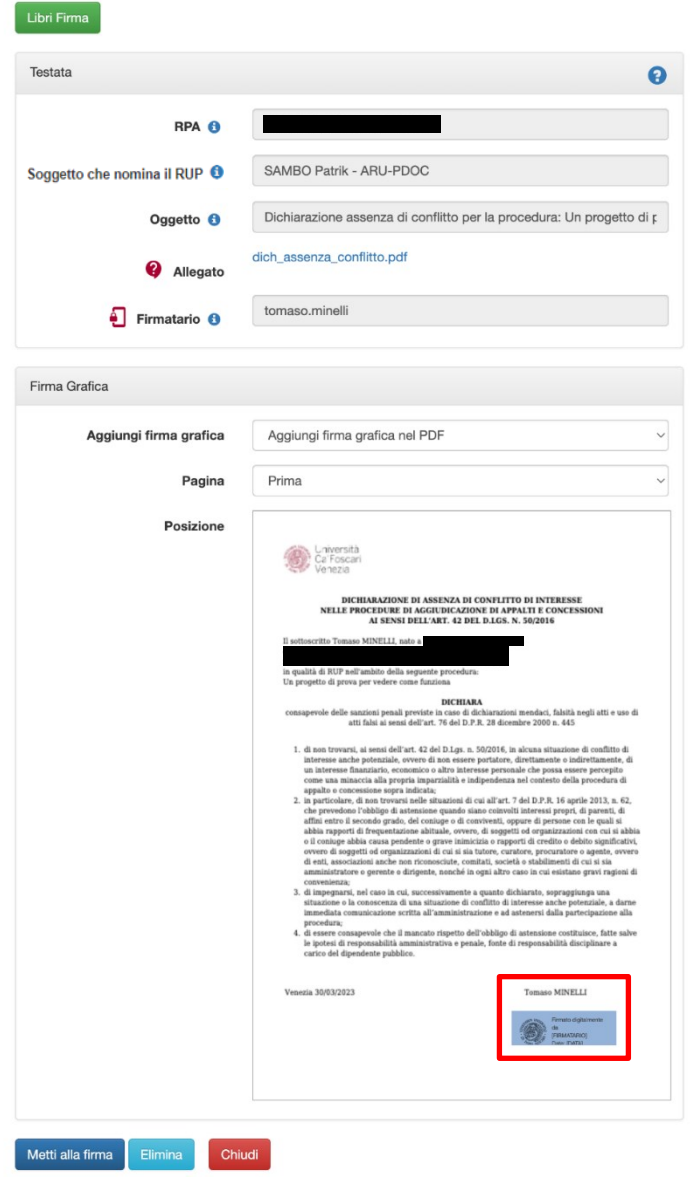

Cliccando su "In firma", si provvede a mettere in firma la dichiarazione.

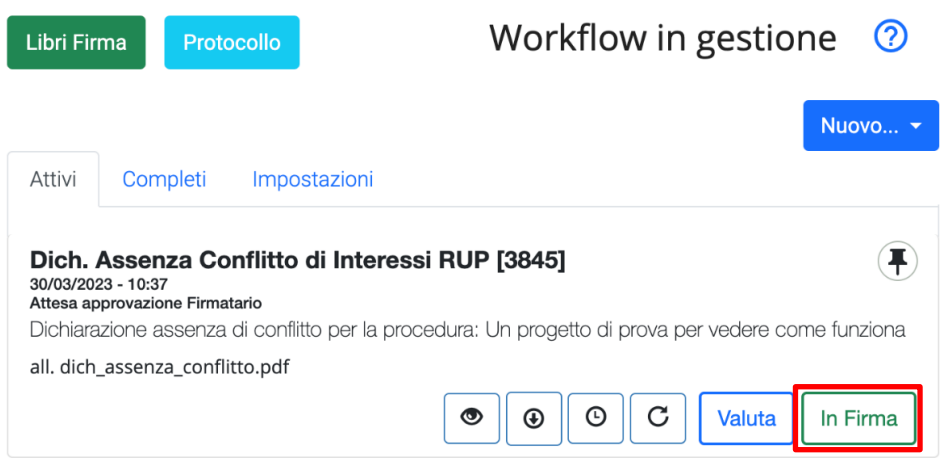

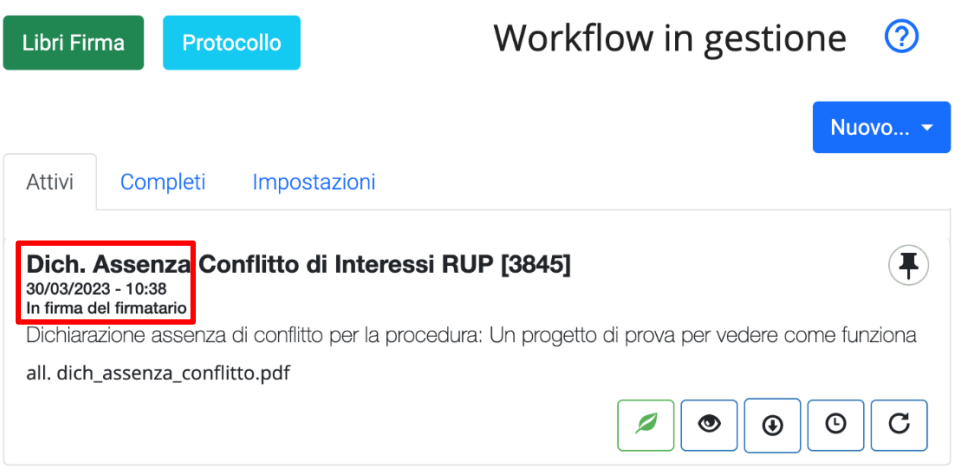

È possibile quindi procedere con la sottoscrizione della dichiarazione secondo l'usuale procedura di firma digitale.

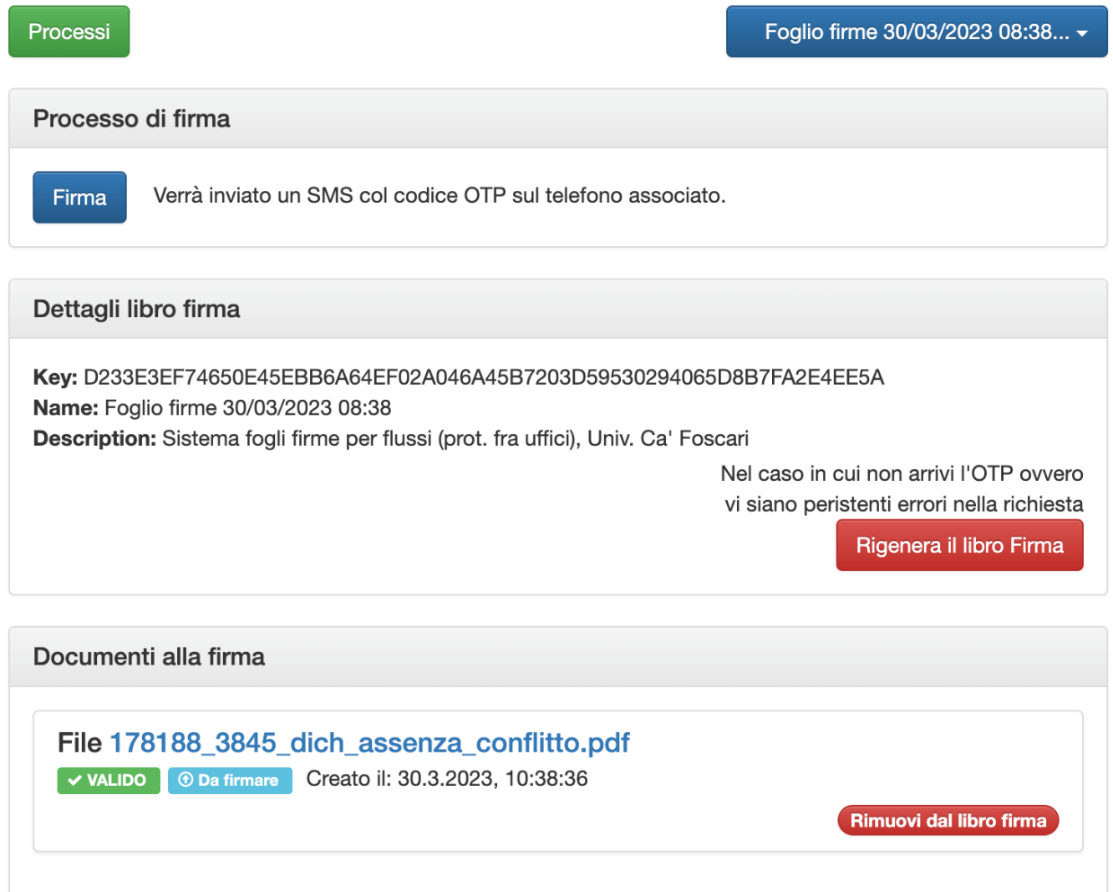

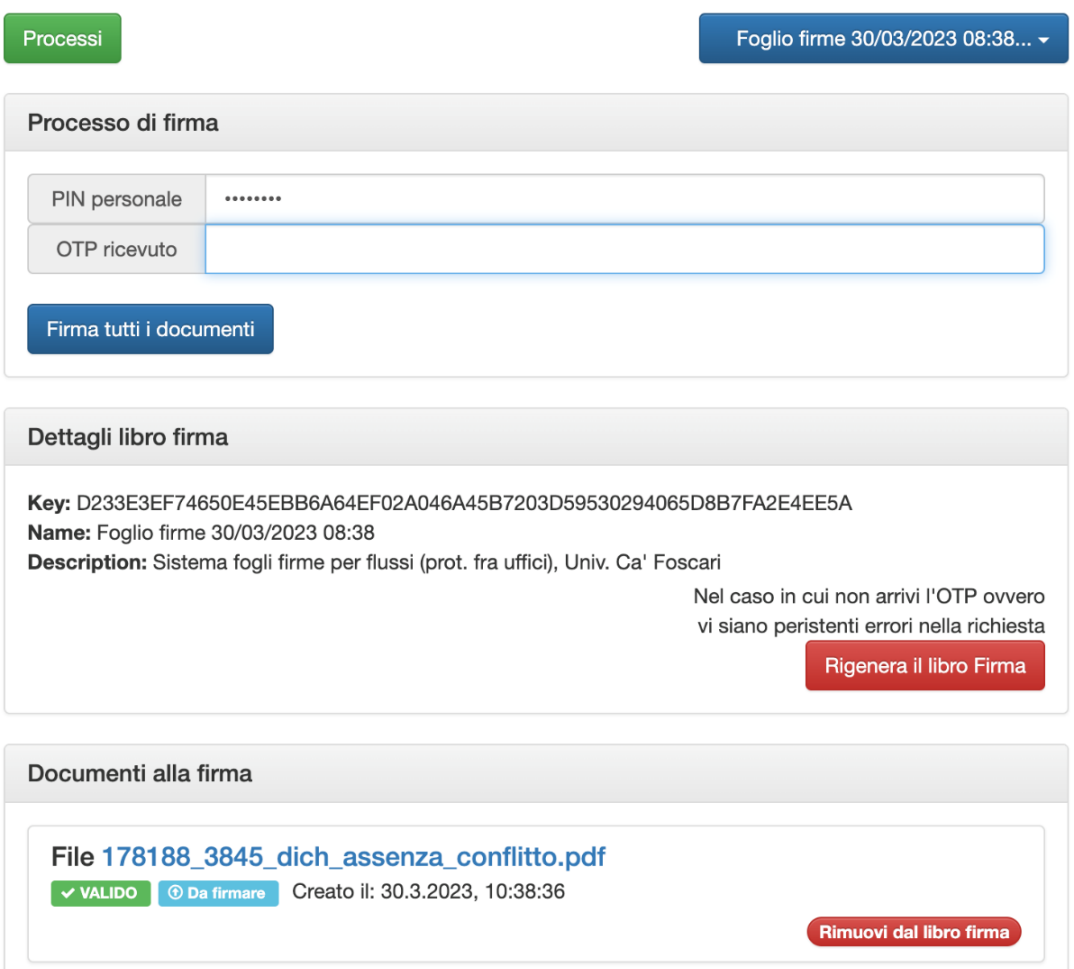

La dichiarazione, all'atto della firma, viene contestualmente registrata all'interno del sistema di protocollo "Titulus" come comunicazione in entrata (all'attenzione del Dirigente/Responsabile selezionato) con classificazione "X/4 - Acquisizione e fornitura di beni mobili, di materiali e attrezzature non tecniche e di servizi (conservazione illimitata)".

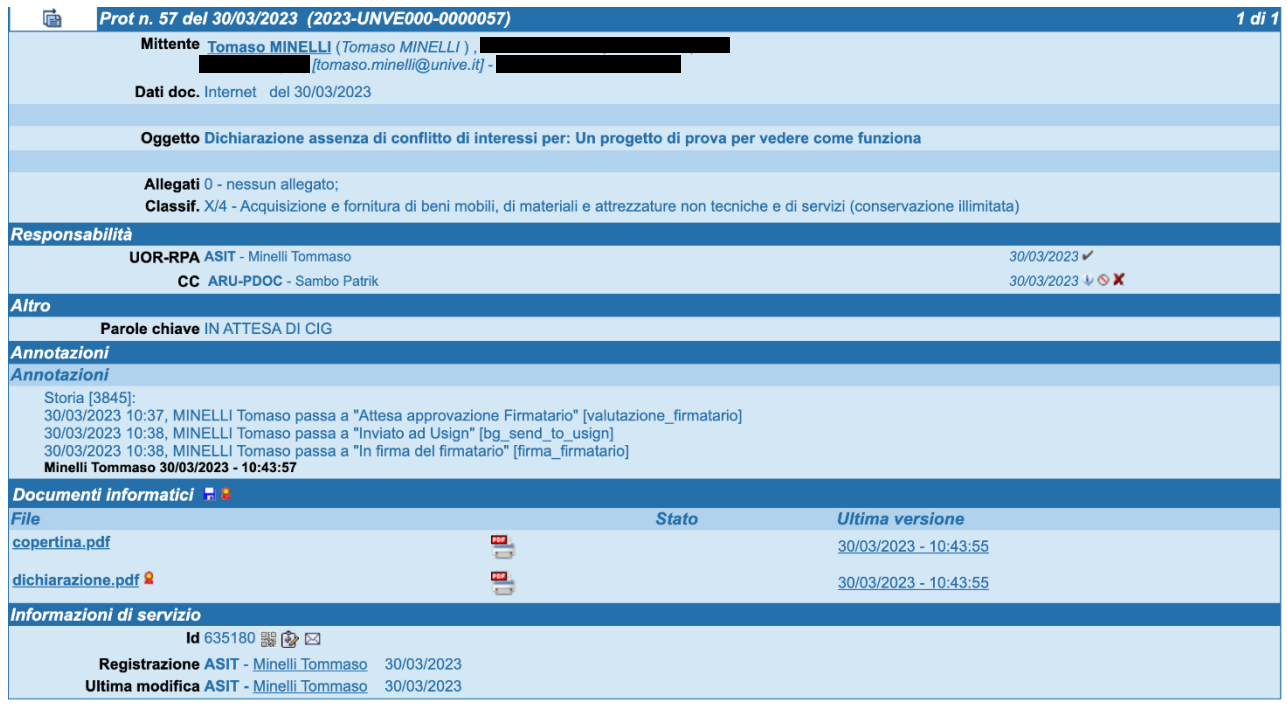

Nella sezione "Workflow in gestione" della "Procedura Flussi", la dichiarazione rimane comunque tra i documenti "Attivi", in quanto deve essere integrata con il CIG, non appena disponibile.

Una volta acquisito il CIG per la specifica procedura, cliccare su "Inserisci CIG".

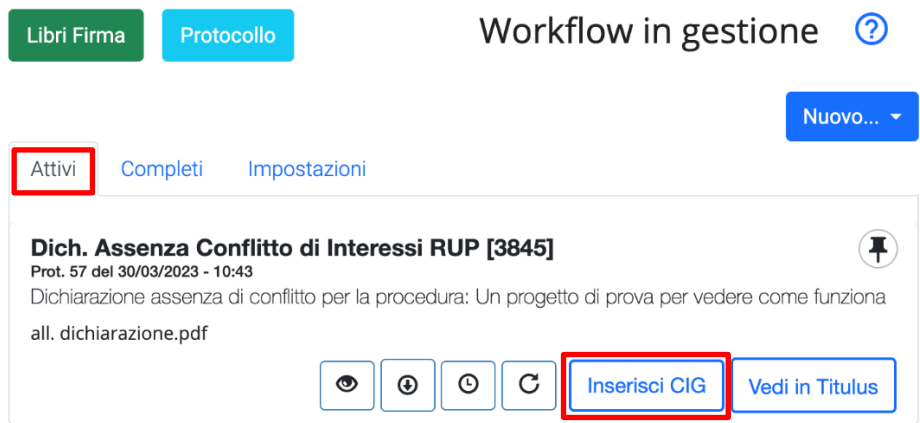

Valorizzare quindi il campo "CIG relativo alla dichiarazione" e cliccare su "Inserisci CIG".

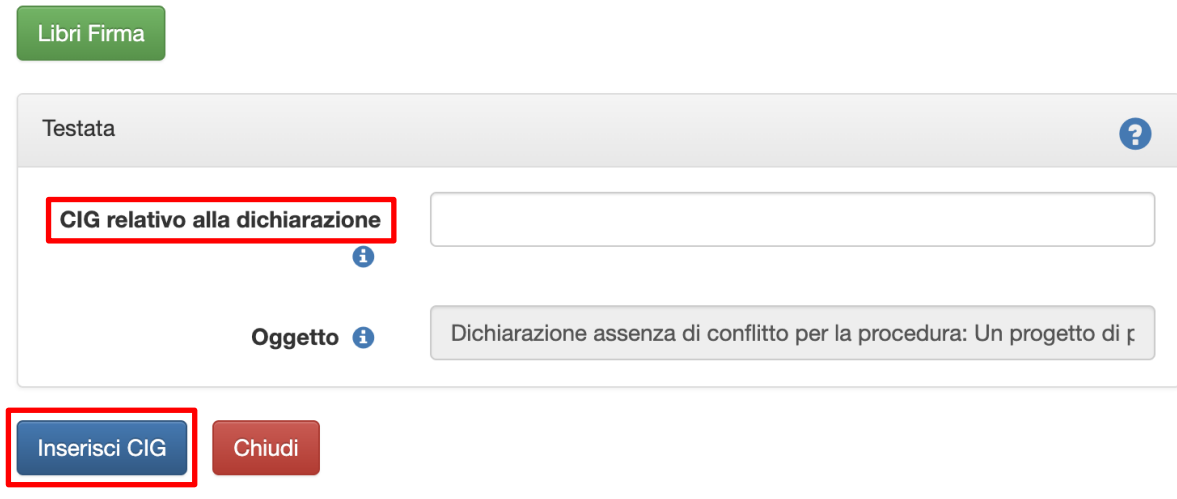

La dichiarazione, a questo punto, comparirà tra i documenti "Completi".

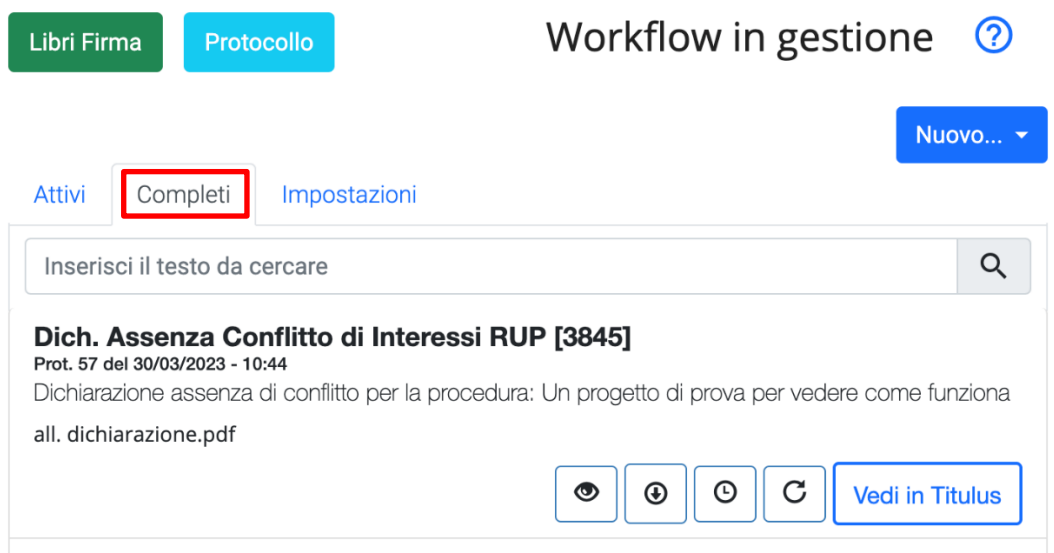

## **3. Esempio di dichiarazione sottoscritta digitalmente**

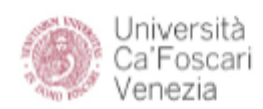

#### DICHIARAZIONE DI ASSENZA DI CONFLITTO DI INTERESSE NELLE PROCEDURE DI AGGIUDICAZIONE DI APPALTI E CONCESSIONI AI SENSI DELL'ART. 42 DEL D.LGS. N. 50/2016

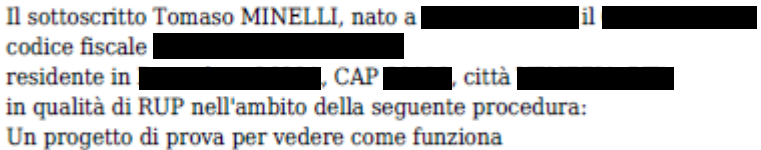

#### **DICHIARA**

consapevole delle sanzioni penali previste in caso di dichiarazioni mendaci, falsità negli atti e uso di atti falsi ai sensi dell'art. 76 del D.P.R. 28 dicembre 2000 n. 445

- 1. di non trovarsi, ai sensi dell'art. 42 del D.Lqs. n. 50/2016, in alcuna situazione di conflitto di interesse anche potenziale, ovvero di non essere portatore, direttamente o indirettamente, di un interesse finanziario, economico o altro interesse personale che possa essere percepito come una minaccia alla propria imparzialità e indipendenza nel contesto della procedura di appalto o concessione sopra indicata;
- 2. in particolare, di non trovarsi nelle situazioni di cui all'art. 7 del D.P.R. 16 aprile 2013, n. 62, che prevedono l'obbligo di astensione quando siano coinvolti interessi propri, di parenti, di affini entro il secondo grado, del coniuge o di conviventi, oppure di persone con le quali si abbia rapporti di frequentazione abituale, ovvero, di soggetti od organizzazioni con cui si abbia o il coniuge abbia causa pendente o grave inimicizia o rapporti di credito o debito significativi, ovvero di soggetti od organizzazioni di cui si sia tutore, curatore, procuratore o agente, ovvero di enti, associazioni anche non riconosciute, comitati, società o stabilimenti di cui si sia amministratore o gerente o dirigente, nonché in ogni altro caso in cui esistano gravi ragioni di convenienza;
- 3. di impegnarsi, nel caso in cui, successivamente a quanto dichiarato, sopraggiunga una situazione o la conoscenza di una situazione di conflitto di interesse anche potenziale, a darne immediata comunicazione scritta all'amministrazione e ad astenersi dalla partecipazione alla procedura;
- 4. di essere consapevole che il mancato rispetto dell'obbligo di astensione costituisce, fatte salve le ipotesi di responsabilità amministrativa e penale, fonte di responsabilità disciplinare a carico del dipendente pubblico.

Venezia 30/03/2023

**Tomaso MINELLI** 

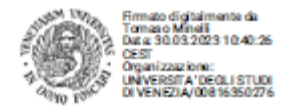